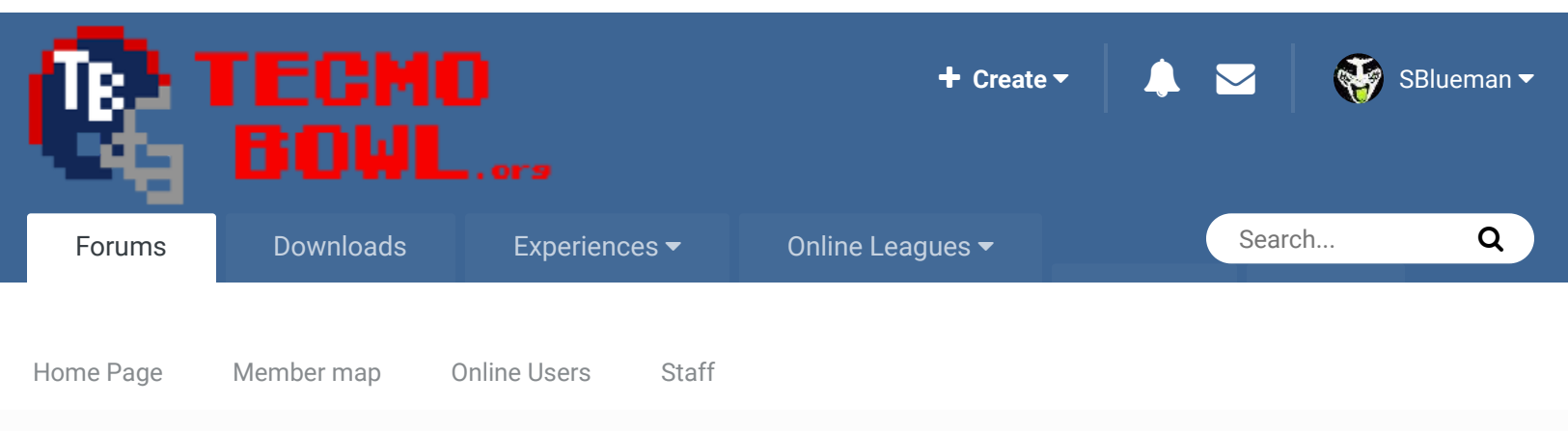

 $\triangle$  Home > Forums > Hacking/Emulation > Hacking Documentation > Eliminating MAN Games  $\triangle$  Mark site read

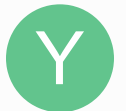

# **Eliminating MAN Games** By Yak, June 1, 2009 in Hacking Documentation

Start new topic **Reply to this topic** 

### Yak Tecmo Fanatic ................ ..............

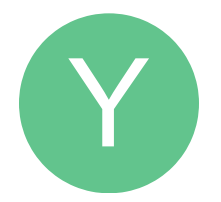

Members  **1,541** 5,286 posts **Location:** Boston, MA

#### So, so...

Posted June 1, 2009

TSC is a coaching ROM. I've altered the game to suit that purpose, and in doing so, would really enjoy eliminating the remnants of MAN games altogether, as they're slightly crippled by my editing, as it is. Here's a couple screen caps of the problem areas I'd like to do away with below. Any help eradicating the MAN options from this TSC hack would be greatly appreciated. Much, much thanks in advance.

# **CAPTURE #1:**

There are, really, only two screens that differentiate gameplay style in TSB. As you can see, I've visually altered the actual game selection screen in 'capture 1' to visually disclude any 'MAN' gameplay references. However, it's only visually masked. If you select where the cursor is located on the menu screen in the image below, a MAN vs. CPU game will still load up. I would love to strip away any kind of MAN functionality (and to start the cursor on the COA option instead of at the top, or to move the COA options towards the top where the cursor begins).

The HEX address of where this menu text is located at is: \$1E183 **CAPTURE #2:**

In the season mode menu, this 'Select Control Mode' screen, obviously, is what allows for the player to choose 'MAN' for a team to control throughout a season. My goal would be to eliminate MAN from the options (SKP, *MAN*, COA, COM) entirely.

The HEX of where this menu text is located at is: \$1E32D

**57.png** 56.png

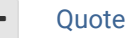

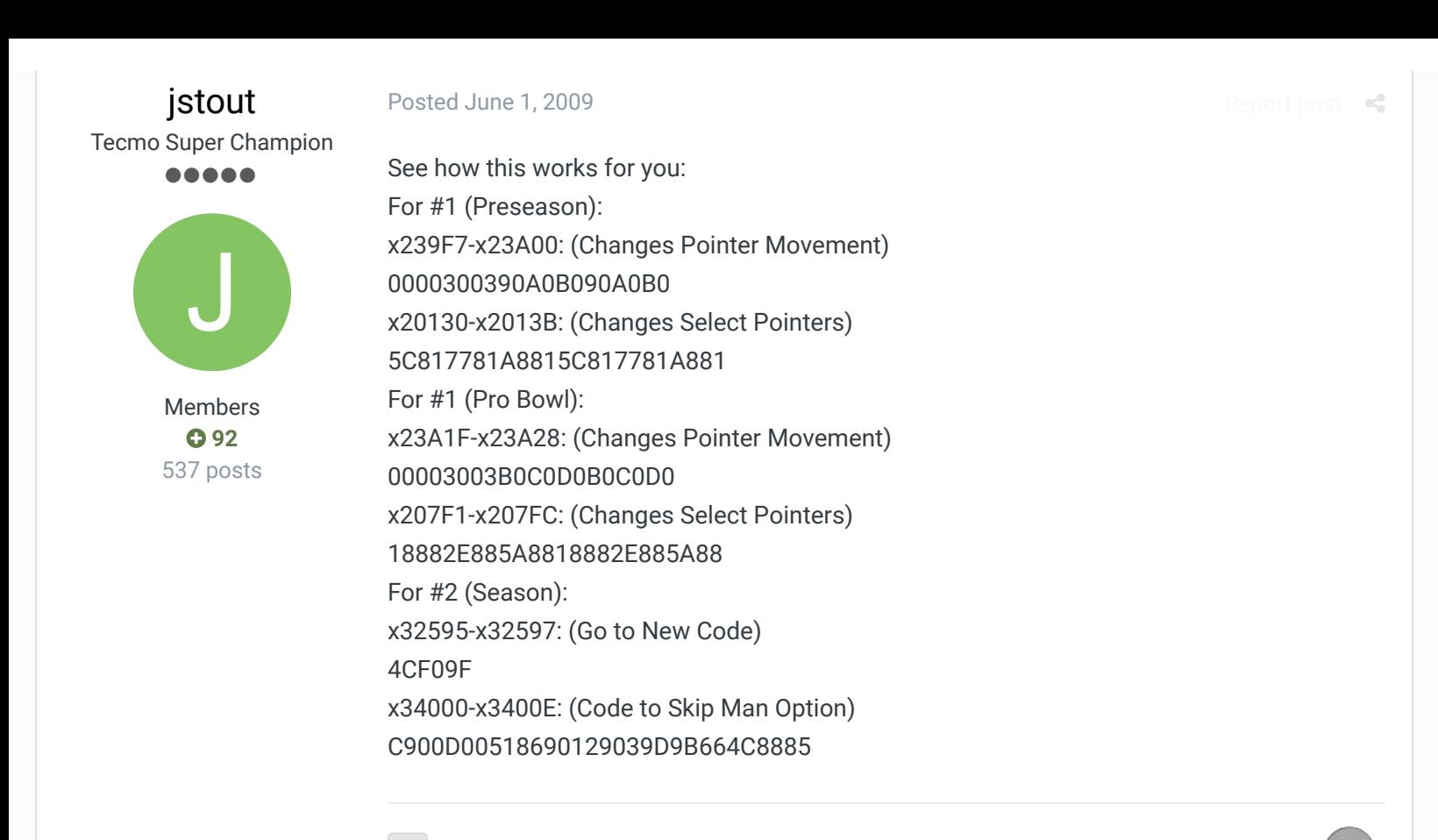

Quote

Posted June 1, 2009

## Yak Tecmo Fanatic ................ ...........

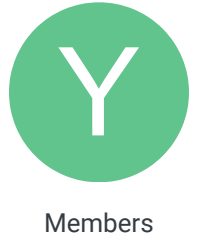

 **1,541** 5,286 posts **Location:** Boston, MA Awesome, awesome, awesome. Worked like a charm.

There is one, very minor issue. When selecting a game in Preseason/Pro Bowl (say, COA vs. COA), upon cancelling out of the team select screen, if you push 'down' on the 'controller' the mode selecting pointer actually moves towards the top option (COA vs. CPU), rather than continuing downwards to the third game option (COM vs. COM) before syncing up again. Obviously, not a huge issue. But if it's a quick fix for your skill(z), I thought I'd let you know.

Report post  $\triangleleft$ 

Jstout, you're a my captain, homeboy.

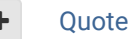

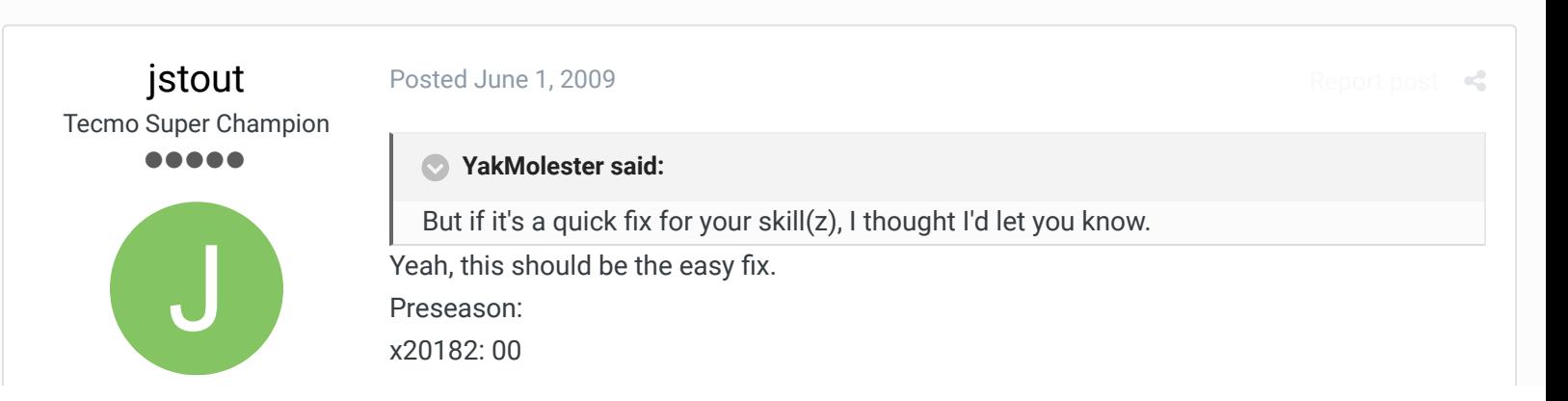

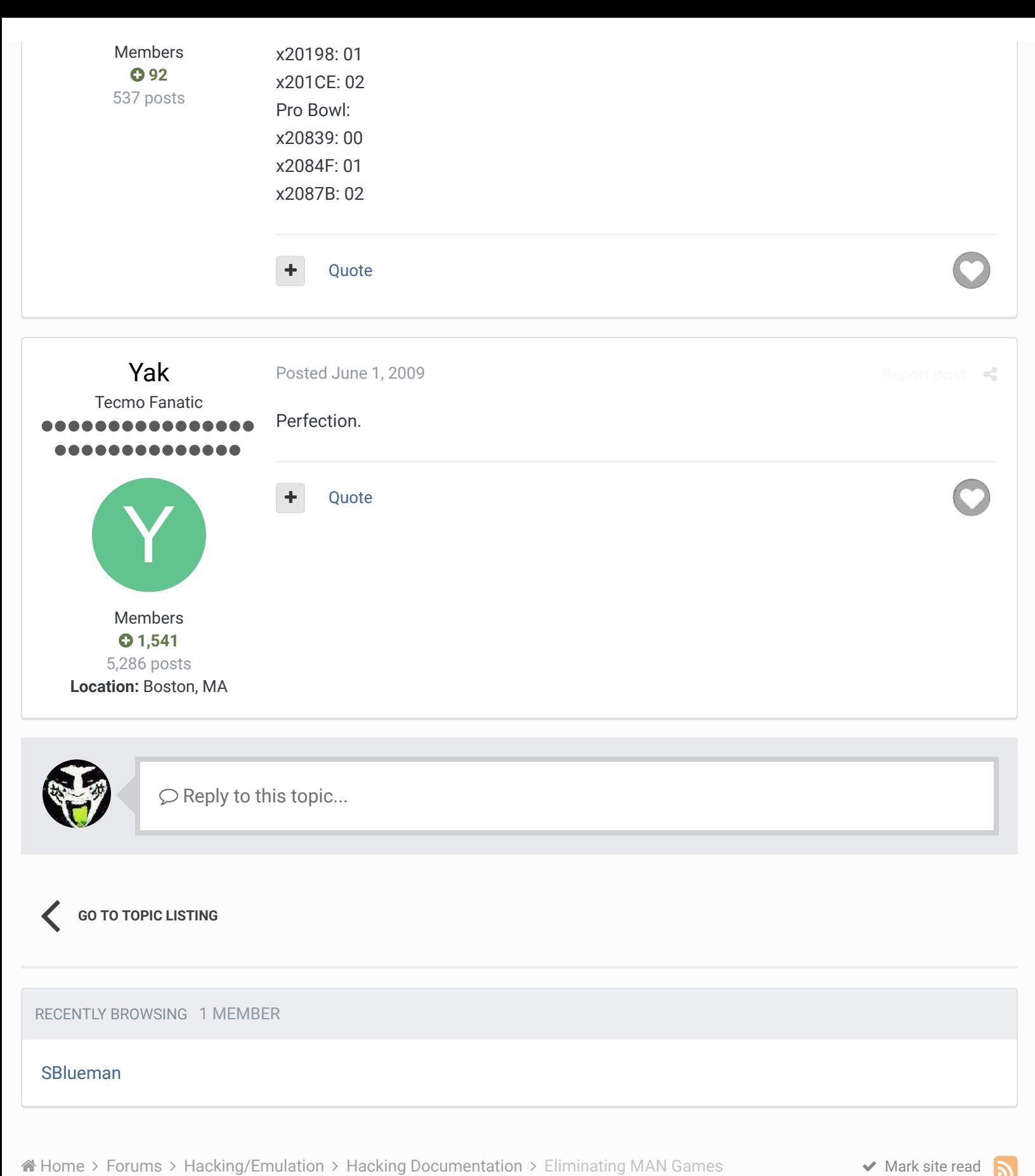

/

Theme  $\blacktriangleright$  Contact Us

TecmoBowl.org Powered by Invision Community